# ApexSQL Mask

Version 2020.x

Release Notes and Requirements

## System requirements

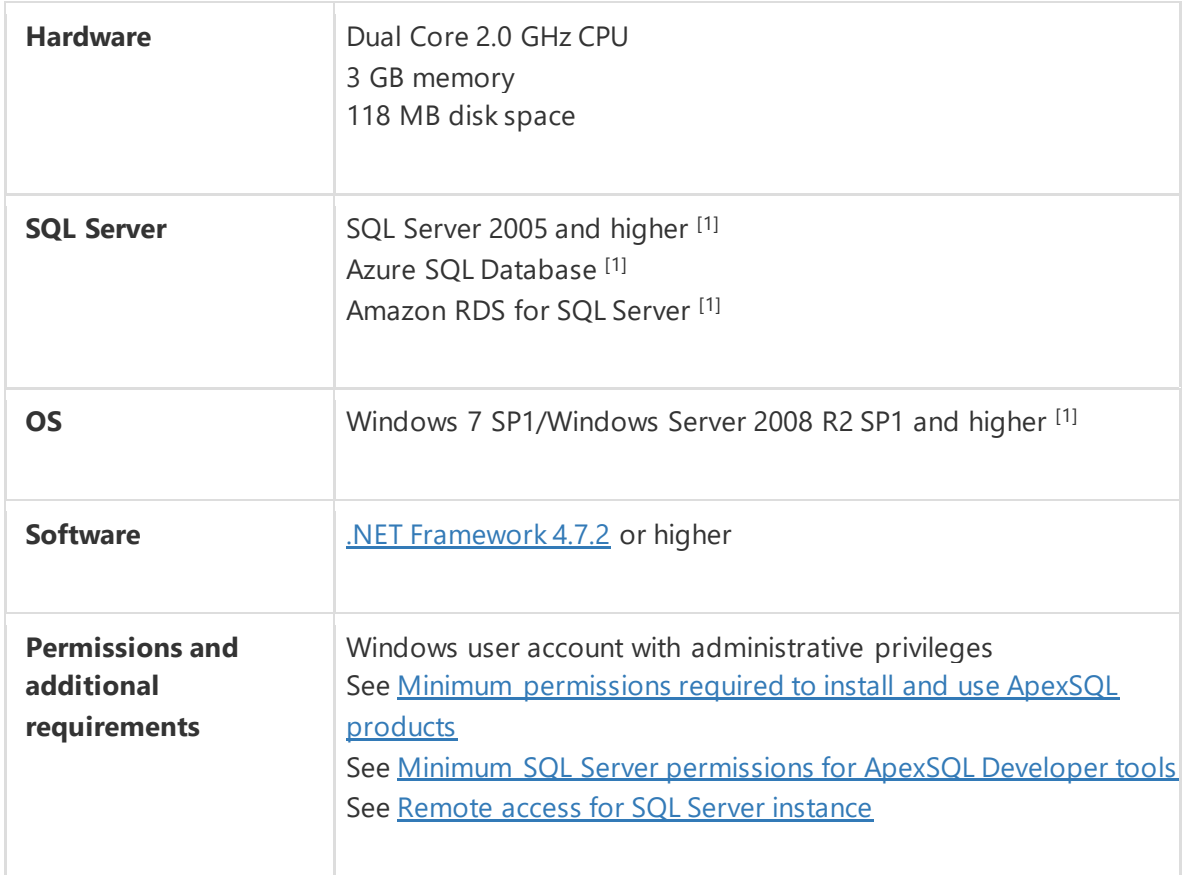

<sup>[1]</sup> See [Supported systems](https://www.apexsql.com/supported-software.aspx) for exact version support

## Supported Software

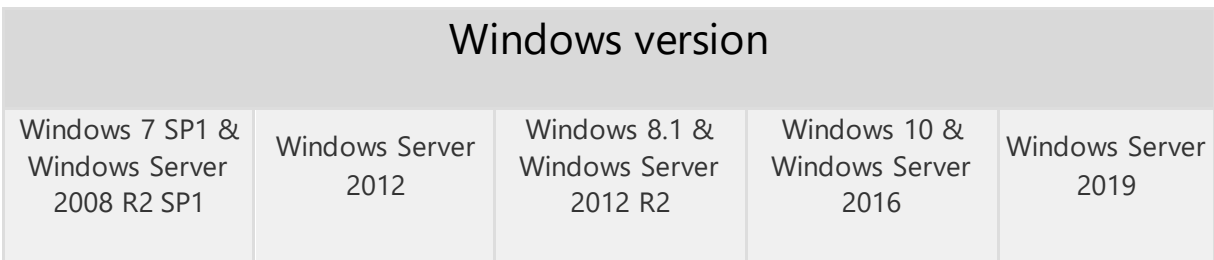

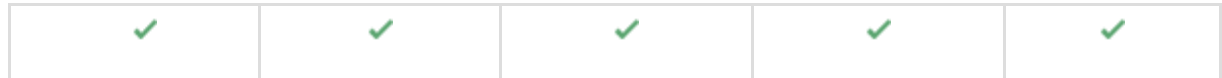

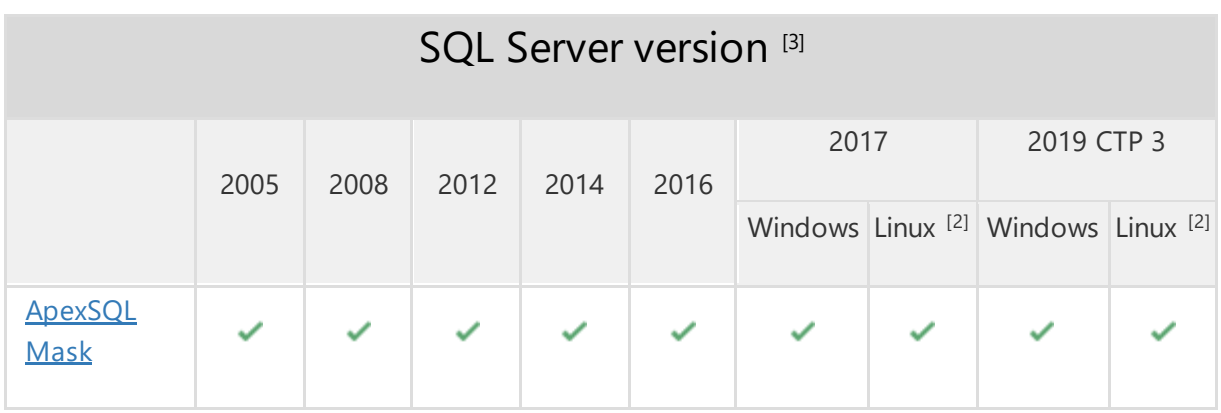

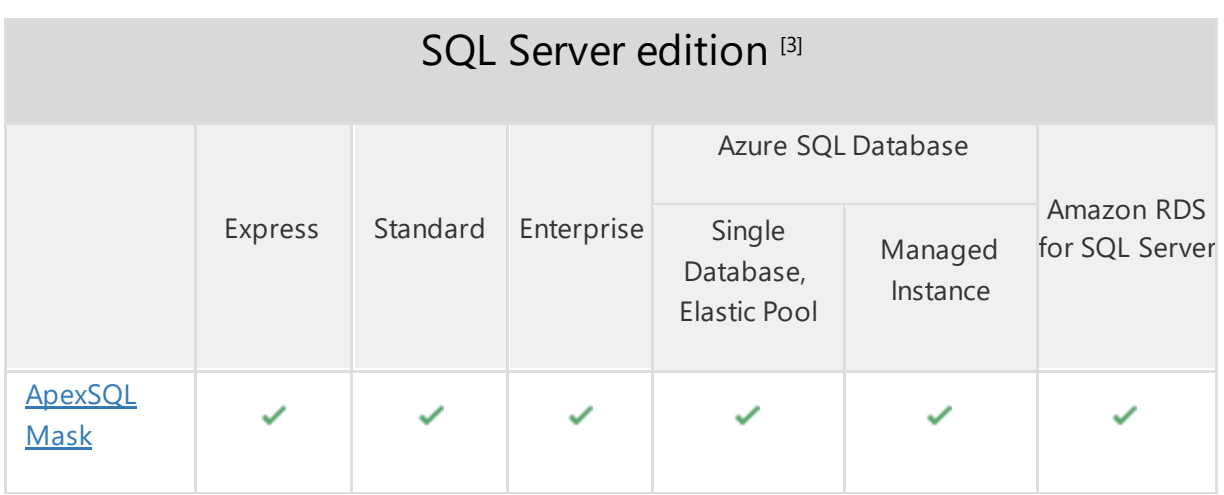

[2] Tested on Ubuntu 16.04

<sup>[3]</sup> Including Amazon EC2, Google Compute Engine, and Azure Virtual Machine cloud computing SQL Server instances

## Getting Started

For further information about installation and getting started, please check the **Quest Knowledge Base** or [ApexSQL Getting Started.](https://www.apexsql.com/getting_started.aspx)

## Release Notes [\(release history\)](https://www.apexsql.com/sql_tools_readme.aspx?Product=Mask)

Release: 2020.02.0222 Date: May 26, 2020

### Enhancements:

- External data source can be used to mask sensitive data
- Export masked data to an external data source
- Mask data in the SQL Server graph tables

### Fixes:

- "Cannot update a timestamp column" error is encountered when the masking process is finished even if the column that has the timestamp data type is not included in the masking process
- "One or more errors occurred" error is encountered after the mask script is created for a column that is masked using the Substitution mask and Random generator
- Ignored columns and SQL objects are present in the created SQL script
- Tables with identity columns cannot be masked
- Project column settings are not saved when only one column is checked

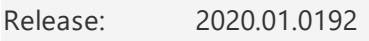

Date: April 30, 2020

#### Enhancements:

- Use SQL value to mask data
- Parallel mask execution
- Application telemetry now collects anonymous data on the use and performance of [applications and application components](https://knowledgebase.apexsql.com/telemetry-in-apexsql-products/)
- [ApexSQL Updater is added for configuring advanced updating settings of all installed](https://knowledgebase.apexsql.com/how-to-auto-update-apexsql-tools-add-ins/)  [ApexSQL products](https://knowledgebase.apexsql.com/how-to-auto-update-apexsql-tools-add-ins/)

#### Fixes:

 "Invalid column name" message is shown when the masked process from the Home ribbon is started

Release: 2019.04.0169 Date: February 24, 2020

### Fixes:

- The backup of the original database before data masking option does not save the backup of original SQL database before masking process is started
- Custom filter added from the Manage data classification filters window is removed from an assigned SQL objects when the Refresh button is used twice in the main grid
- "Object reference not set to an instance of an object" error is encountered when the customer filter is added under the Manage data classification filters window and the SQL database in the main grid is refreshed

Release: 2019.03.0159

Date: October 17, 2019

#### Enhancements:

Edit predefined filters

#### Fixes:

- "Object reference not set to an instance of an object" error is encountered when importing file to the Redaction rule
- SQL data is not masked when masking process is finished using the automation script
- SQL data is not masked when SQL Server authentication is used in the automation script
- "Invalid object name 'dbo.CO stg\_ConstructionPossessionDate'" error is encountered when creating substitution mask
- Multi selection is not working in the Apply to the columns dialog
- The Save the project dialog does not show when close a project by pressing the Close (X) button on the top right corner of the application
- "Application ApexSQL Mask already running. Only one instance is allowed" message is shown when the automation script is running
- The dialog is shown in wrong order when the filter with the same name is created
- Browse button under the Find what field in the Create redaction mask dialog open slow when it is used for the first time
- The predefined generators are shown two times under the Manage masks dialog "Could not load file or assembly 'Microsoft.IdentityModel.Clients.ActiveDirectory,Version=4.5.1.0'" error is encountered when using Active Directory Universal with MFA support
- "C:\Users\PC-name\Desktop\AutomationScript\_2019064\_12-00-32.45.ps1 cannot be loaded" error is encountered when starting the PowerShell script from the desktop location
- Classified columns are all unchecked when only selected columns are unchecked in the Manage masks dialog
- "Selected file cannot be imported as redaction mask" message is shown even if importing file is canceled under the Manage masks dialog
- "Invalid column name 'TSTAMP'" error is encountered when saved SQL script is opened in the default editor

 "Invalid column name 'TS'" error is encountered when saved SQL script is opened in the default editor

Release: 2019.02.0097 Date: June 21, 2019

Changes:

• Software Transaction Agreement is added as a new step in the installation wizard and updated in accordance with <https://www.quest.com/legal/sta.aspx>

Release: 2019.02.0086 Date: April 18, 2019

Fixes:

- "Unable to cast object of type varchar to XML" error is encountered when trying to connect to a database that contains table with the XML data type
- The original data in the rows is not completely masked due to invalid WHERE clause syntax when masking process is finished
- "Could not load file or assembly" error is encountered when connecting to a server with the Active Directory - Universal with MFA support
- "Object reference not set to an instance of an object" error is encountered when the OK button is clicked in the Connection options dialog after changing value for timeout options

Release: 2019.01.0070 Date: March 19, 2019

Features:

- [High DPI and 4K resolution support](https://blog.apexsql.com/4k-resolution-and-high-dpi-scaling-support-in-apexsql-tools-add-ins/)
- Supports SQL Server 2005 or higher, Azure SQL Database and Amazon RDS for SQL Server
- Leverage 220+ pre-defined data masks
- Automatic sensitive data classification
- Mask data at column and/or row level
- Overwrite the original database or create the masking script
- View full database masking job summary
- Utilize 55+ built in data classification filters
- View before-and-after masked data
- Create and edit sensitive data masks
- Import and export masks and filters
- Create and edit data classification filters
- Choose from substitution or redaction masks
- Visualize database-level data masking profile
- Sensitive data masking
- CLI support for executing project files [/pr]
- Save project as automation script
- GUI themes